With a few exceptions, these keyboard shortcuts also apply to Microsoft Excel 2003, 2007, 2010, 2013, and 2016. On a Macintosh, many shortcuts require the Command key rather than the Control key.

## **Data:**

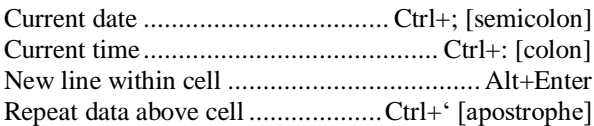

# **Formatting:**

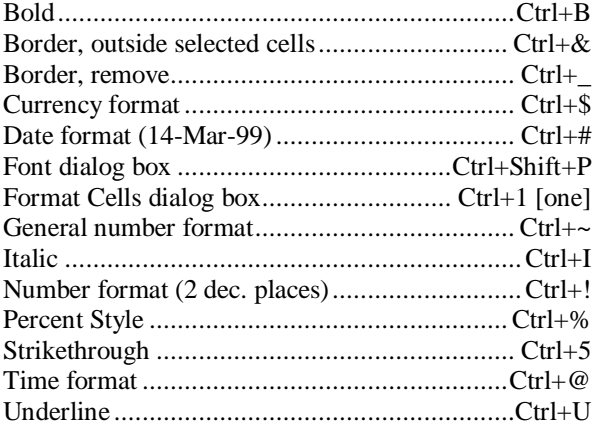

#### **Formulas:**

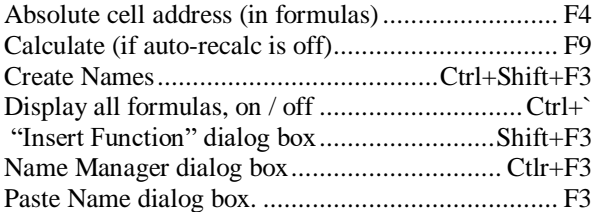

## **General:**

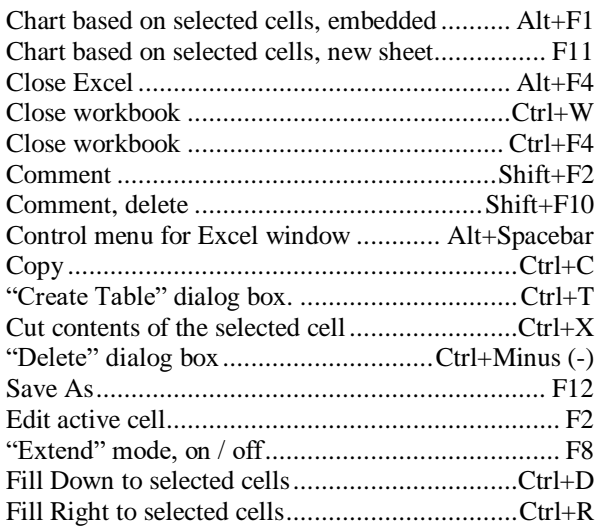

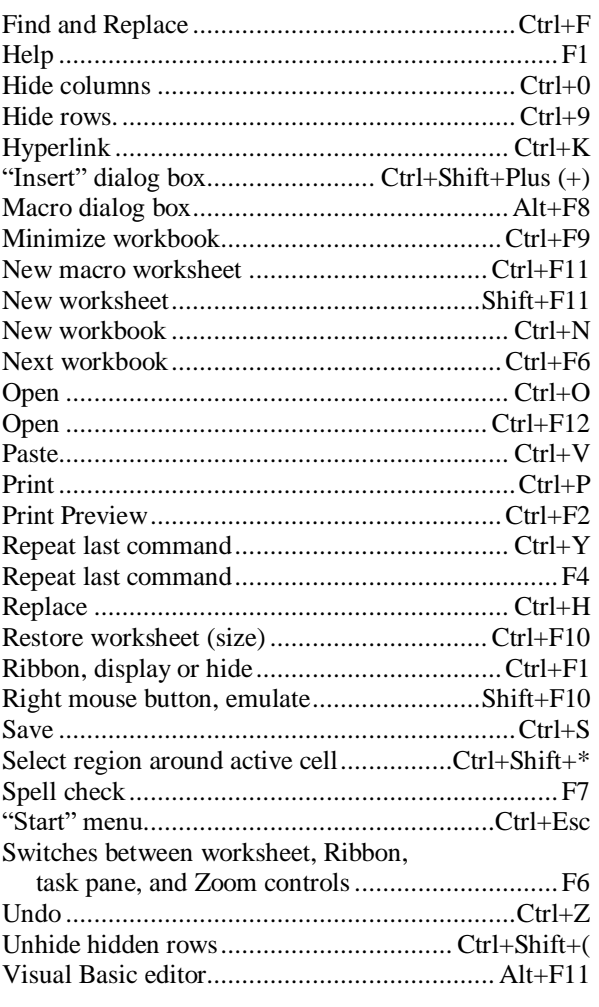

## **Navigate:**

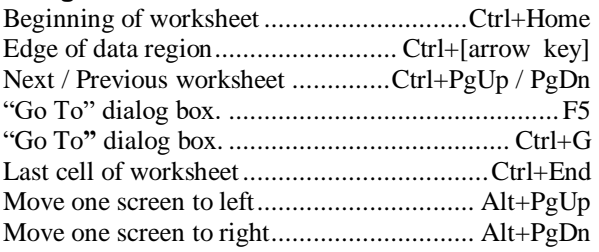

## **Select:**

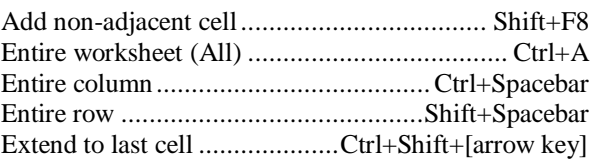